## **Heat Exchangers in ASPEN Plus**

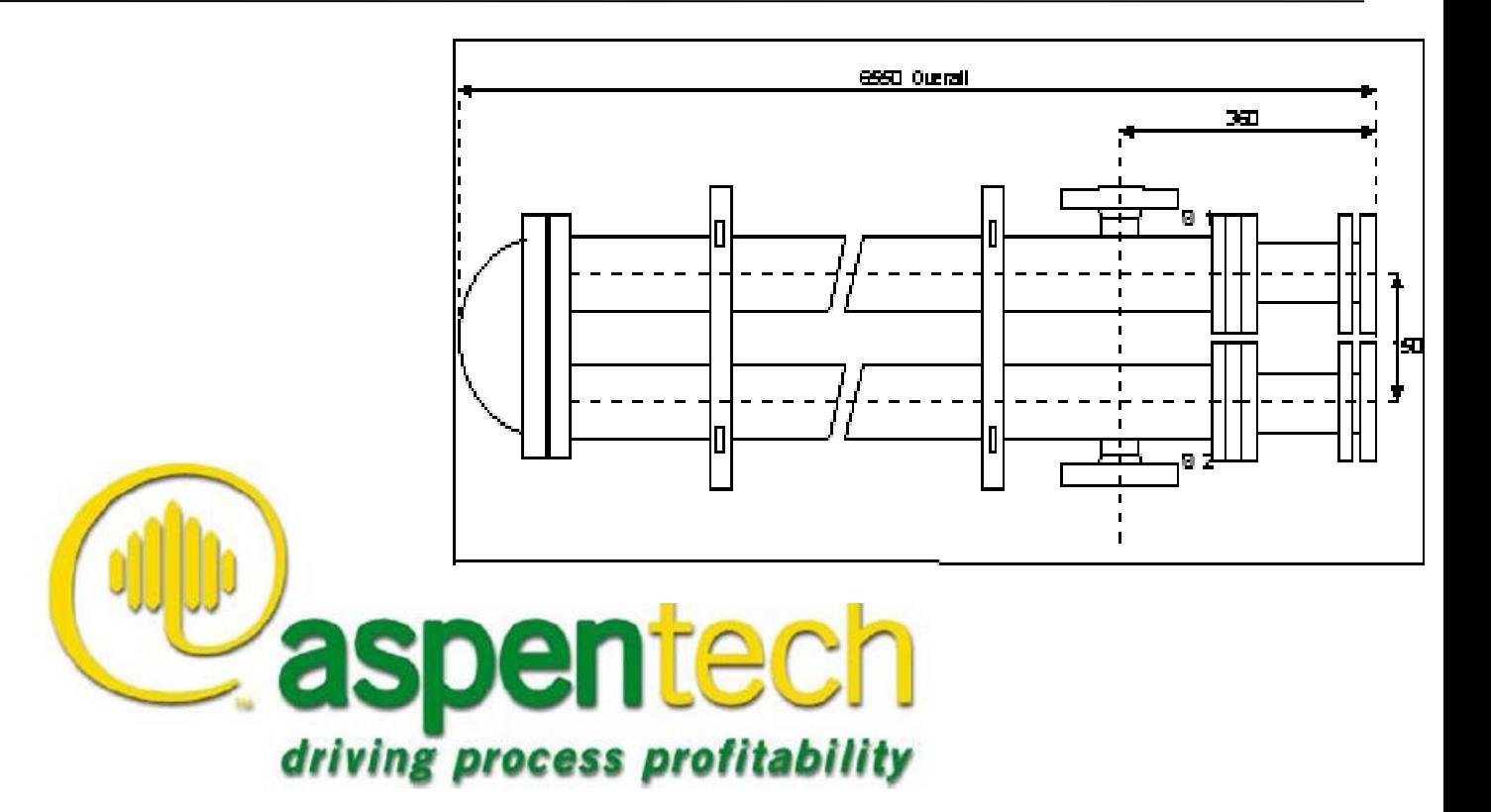

## **Objective**

Introduce the unit operation models used for heat exchangers

### Introduce the HeatX & MHeatX block

Model a shell and tube exchanger

## **Heat Exchanger Models**

- Heater Heater or cooler
- HeatX Two stream heat exchanger
- MHeatX Multi-stream heat exchanger

## **Heater**

Heater performs these types of single phase or multiphase calculations:

- Bubble or dew point calculations
- Add or remove any amount of user specified heat duty
- Match degrees of superheating or subcooling
- Determine heating or cooling duty required to achieve a certain vapor fraction

## **Working with the Heater Model**

- The Heater block mixes multiple inlet streams to produce a single outlet stream at a specified thermodynamic state.
- Heater can be used to represent:
	- » Heaters
	- » Coolers
	- » Valves
	- » Pumps (when work-related results are not needed)
	- » Compressors (when work-related results are not needed)
- Heater can also be used to set the thermodynamic conditions of a stream.

### **Heater Input Specifications**

- Allowed combinations:
	- » Pressure (or Pressure drop) and one of:

 $\triangleright$  Outlet temperature > Heat duty or inlet heat stream Vapor fraction  $\triangleright$  Temperature change Degrees of subcooling or superheating

- » Outlet Temperature or Temperature change and one of:
	- **≻Pressure**
	- **≻Heat Duty**
	- Vapor fraction

### **Heater Input Specifications (cont'd)**

- For single phase use Pressure (drop) and one of:
	- » Outlet temperature
	- » Heat duty or inlet heat stream
	- » Temperature change
- Vapor fraction of 1 means dew point condition, 0 means bubble point

## **Heat Streams**

- Any number of inlet heat streams can be specified for a Heater.
- One outlet heat stream can be specified for the net heat load from a Heater.
- The net heat load is the sum of the inlet heat streams minus the actual (calculated) heat duty.
- If you give only one specification (temperature or pressure), Heater uses the sum of the inlet heat streams as a duty specification
- If you give two specifications, Heater uses the heat streams only to calculate the net heat duty.

## **Heater (Example)**

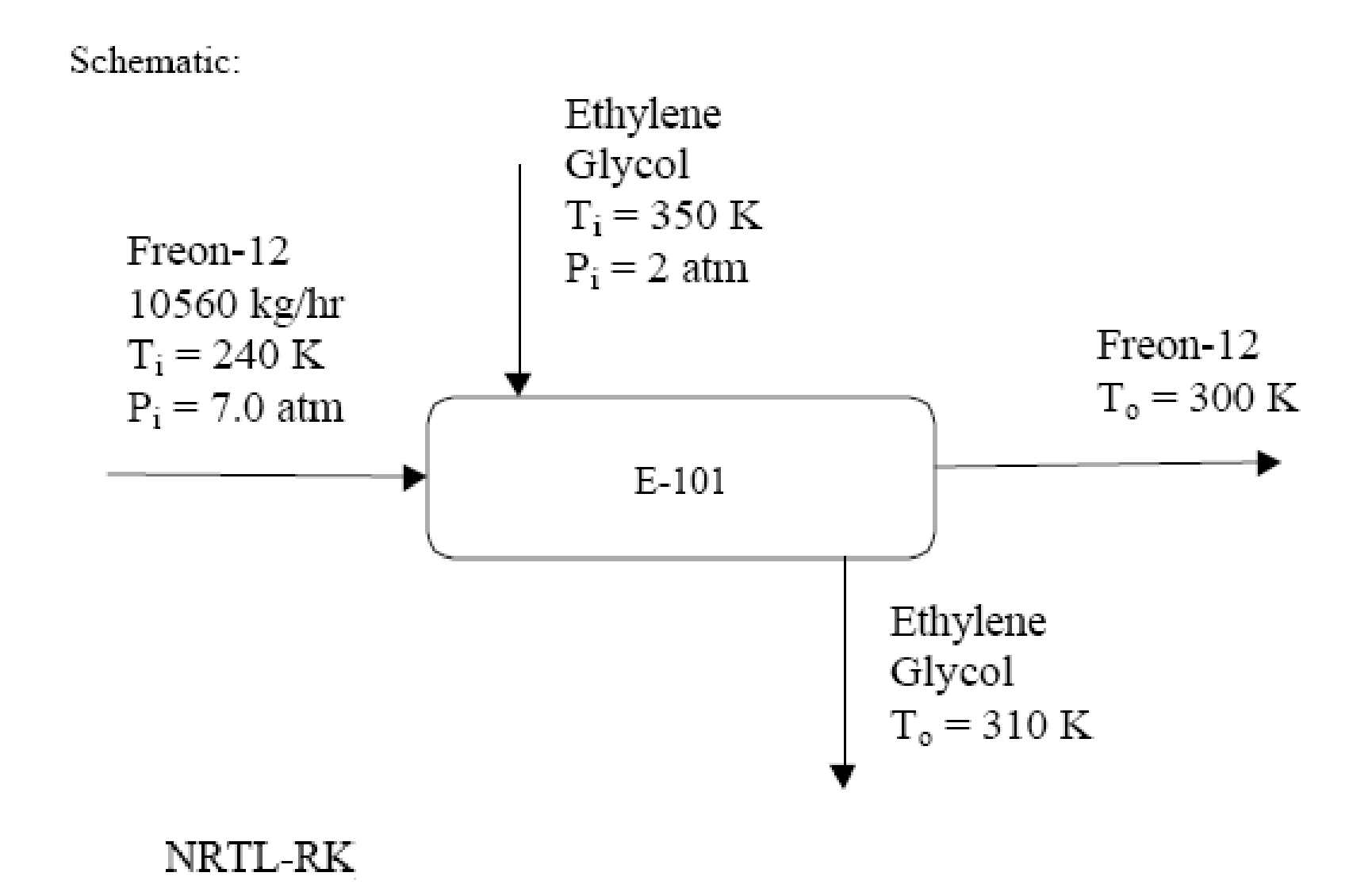

## **HeatX Model**

- HeatX can perform simplified or rigorous rating calculations
- Simplified rating calculations (heat and material balance calculations) can be performed if exchanger geometry is unknown or unimportant
- For rigorous heat transfer and pressure drop calculations, the heat exchanger geometry must be specified.

## **HeatX Model (Cont'd)**

HeatX can model shell-and-tube exchanger types:

- » Counter-current and co-current
- » Segmental baffle TEMA E, F, G, H, J and X shells
- » Rod baffle TEMA E and F shells
- » Bare and low-finned tubes

# **HeatX Model (Cont'd)**

- HeatX performs:
	- » Full zone analysis
	- » Heat transfer and pressure drop calculations
	- » Sensible heat, nucleate boiling, condensation film coefficient calculations
	- » Built-in or user specified correlations
- HeatX cannot:
	- » Perform design calculations
	- » Perform mechanical vibration analysis
	- » Estimate fouling factors

### **HeatX Calculation Modes**

#### • **Shortcut**

Performs simple material and energy balance calculations, and is used where geometry is unknown or unimportant. Can be used for design, rating and simulation calculations.

#### • **Detailed**

Geometry needs to be specified. Can be used for rating and simulation calculations only.

#### • **Rigorous**

Is used for design, rating, simulation and maximum fouling calculations. Integrates Aspen Plus with more detailed exchanger design/rating softwares.

## **HeatX Calculation Type**

#### • **Design:**

Area/Geometry is determined.

#### • **Rating**

Determined whether given exchanger is over-designed or under-designed for a given duty

#### • **Simulation**

Outlet conditions are predicted for inlet conditions

#### • **Maximum Fouling**

Determined maximum fouling reached in an exchanger at which duty can be fulfilled

## **HeatX Input Specifications**

- Select one of the following
	- » Heat Transfer Area or Geometry
	- » Exchanger Duty
	- » Constant UA
	- » For cold or hot outlet stream
		- $\triangleright$  Temperature
		- Temperature Increase/Decrease
		- **≻Temperature Difference**
		- Temperature Approach
		- Degrees of Superheat/Subcool
		- Vapour Fraction

## **HeatX Input Specifications**

- **Other inputs include:**
	- » **Inside Shell diameter**
	- » **Tube length, diameter (inner/outer), pitch, number**
	- » **Baffle type, number, cut**
	- » **Nozzle diameters for shell/tube**

# **HeatX (Example)**

Schematic:

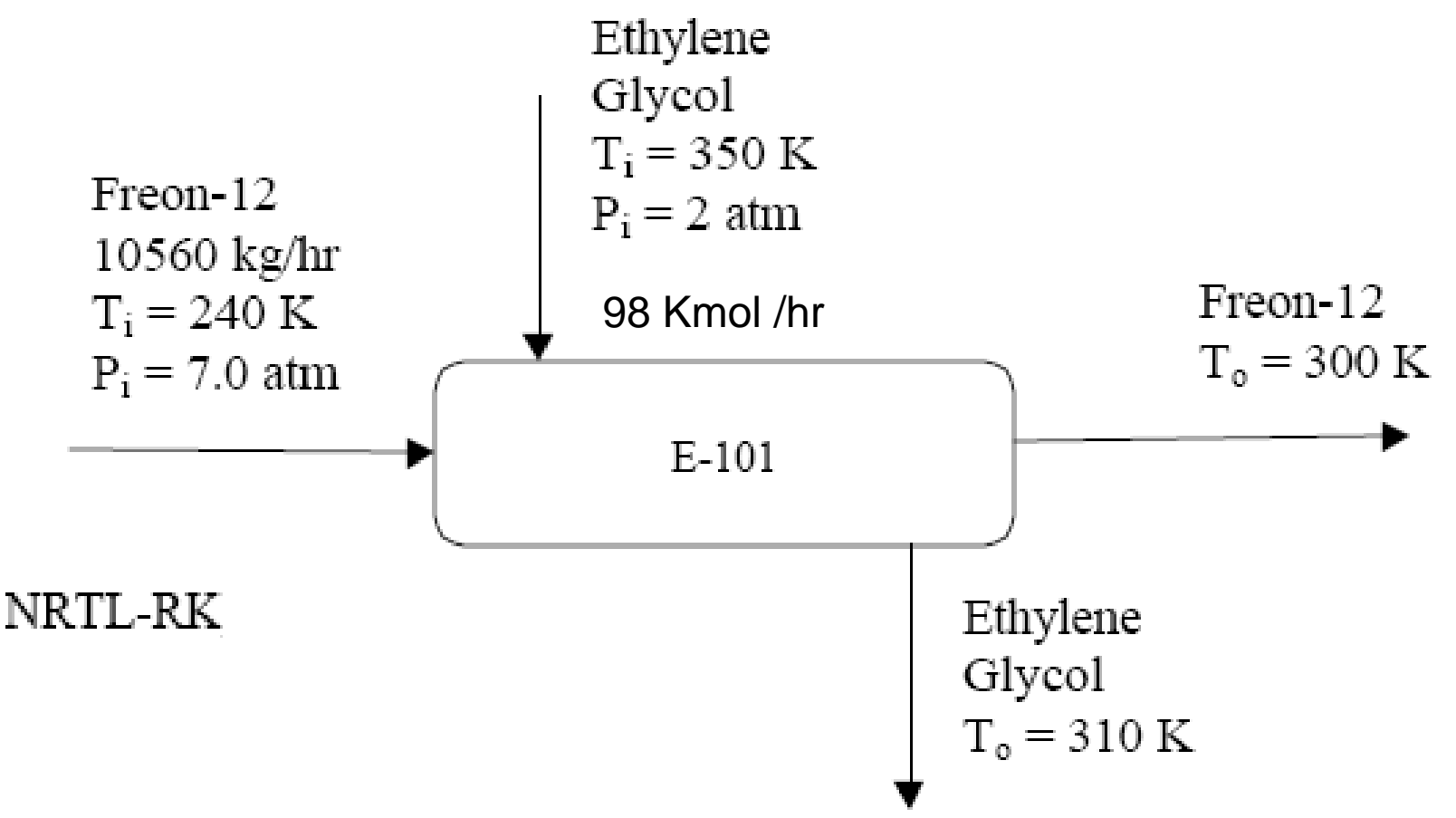

•**Find area for above duty.**

• **Simulate for 25 sq.ft and find the exit temperature.** 

• **Rate for 25 sq.ft.**

## **HeatX Example**

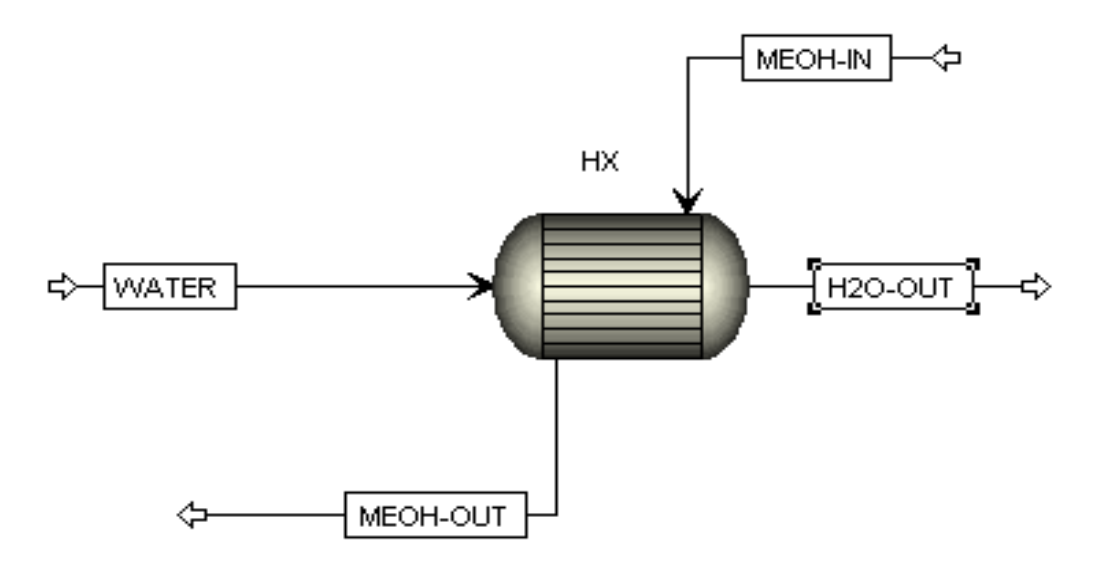

- **Cooling 100 lbmol of methanol (14.7 psia, 150 F) to 100 F using 3000 lbmol of water (14.7 psia, 50 F).**
- **Find area for above duty.**
- **Simulate for 155 sq.ft and find the exit temperature.**
- **Rate for 155 sq.ft.**
- **(Use RKS-BM property method)**

### **Plots**

- Plots can be made with variables heat duty, temperature, vapour fraction and pressure
- Plots for both hot side and cold side can be plotted

# **Exercise (Detailed Mode)**

- **Run the exchanger under detailed mode.**
- **Geometry to be supplied as:**
	- » **Shell Diameter 3 ft, tube pass 1**
	- » **60 bare tubes, 15 ft length, pitch 31 mm, 21 mm ID, 25 mm OD,**
	- » **5 Segmental baffles, 15% cut**
	- » **All Nozzles 100 mm**
- **Find the % over-design/under-design in rating mode**
- **Find the hot outlet temperature in simulation mode**

### **Rigorous Mode**

- More detailed and accurate design calculations can be carried out
- Separate Interface is also available
- Geometry is checked conforming to TEMA Standards

## **HeatX versus Heater**

- Consider the following:
	- » Use HeatX when both sides are important.
	- » Use Heater when one side (e.g. the utility) is not important.
	- » Use two Heaters (coupled by heat stream, Calculator block or design spec) or an MHeatX to avoid flowsheet complexity created by HeatX.

# **HeatX workshop**

Objective:

Compare the simulation of a heat exchanger that uses water to cool a hydrocarbon mixture using three methods: a shortcut HeatX, a rigorous HeatX and two Heaters connected with a Heat stream.

- Hydrocarbon stream
	- » Temperature: 200 C
	- » Pressure: 4 bar
	- » Flowrate: 10000 kg/hr
	- » Composition: 50 wt% benzene, 20% styrene, 20% ethylbenzene and 10% water
- Cooling water
	- » Temperature: 20 C
	- » Pressure: 10 bar
	- » Flow rate: 60000 kg/hr
	- Composition: 100% water

# **HeatX workshop (cont'd)**

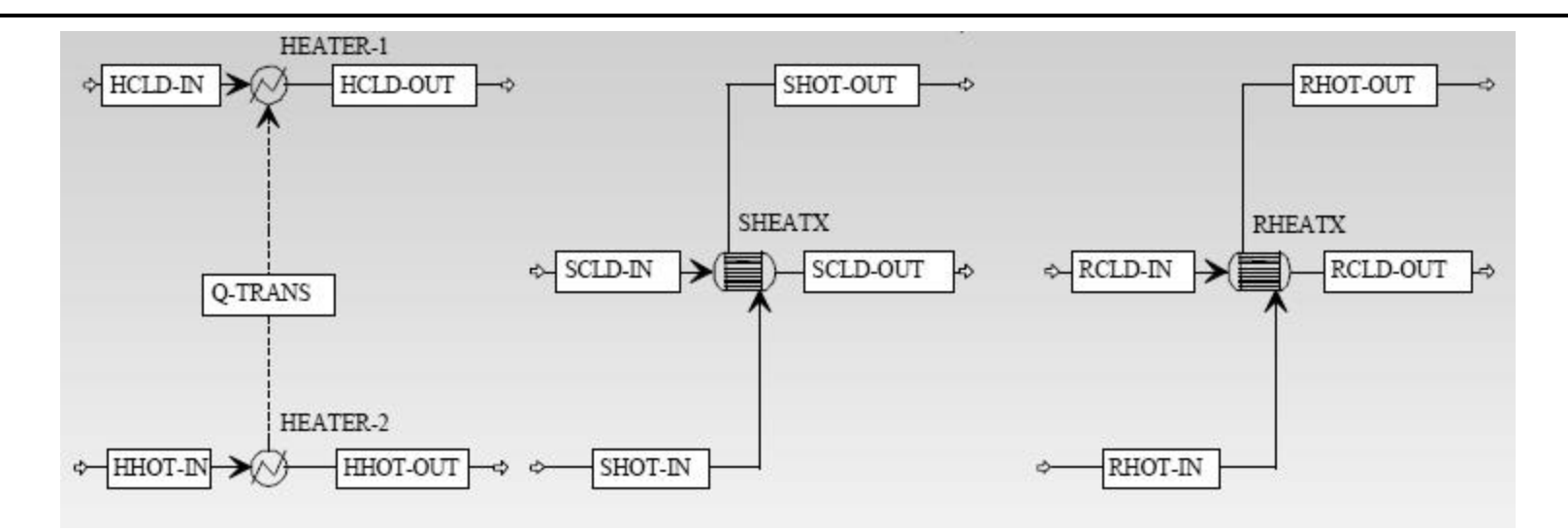

-- Start with the General with Metric Units Template.

- -- Use the NRTL-RK Property Method for the hydrocarbon streams.
- -- Specify that the valid phases for the hydrocarbon stream is Vapor-Liquid-Liquid.

-- Specify that the Steam Tables are used to calculate the properties for the cooling water streams on the Block BlockOptions Properties sheet.

# **HeatX Workshop (cont'd)**

#### • **Shortcut HeatX simulation:**

- » **Hydrocarbon stream exit has a vapor fraction of 0**
- » **No pressure drop in either stream**

#### • **Two Heaters simulation:**

» **Use the same specifications as the shortcut HeatX simulation**

#### • **Rigorous HeatX simulation:**

- » **Hydrocarbons in shell leave with a vapor fraction of 0**
- » **Shell diameter 1 m, 1 tube pass**
- » **300 bare tubes, 3 m length, pitch 31 mm, 21 mm ID, 25 mm OD**
- » **All nozzles 100 mm**
- » **5 baffles, 15% cut**
- » **Create heat curves containing all info required for thermal design.**
- » **Change the heat exchanger specification to Geometry and re-run.**

### *Exercise*

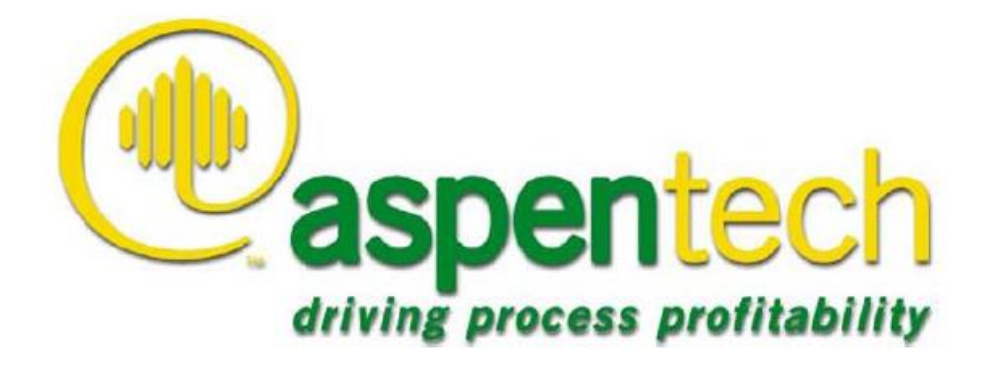

### **Example**

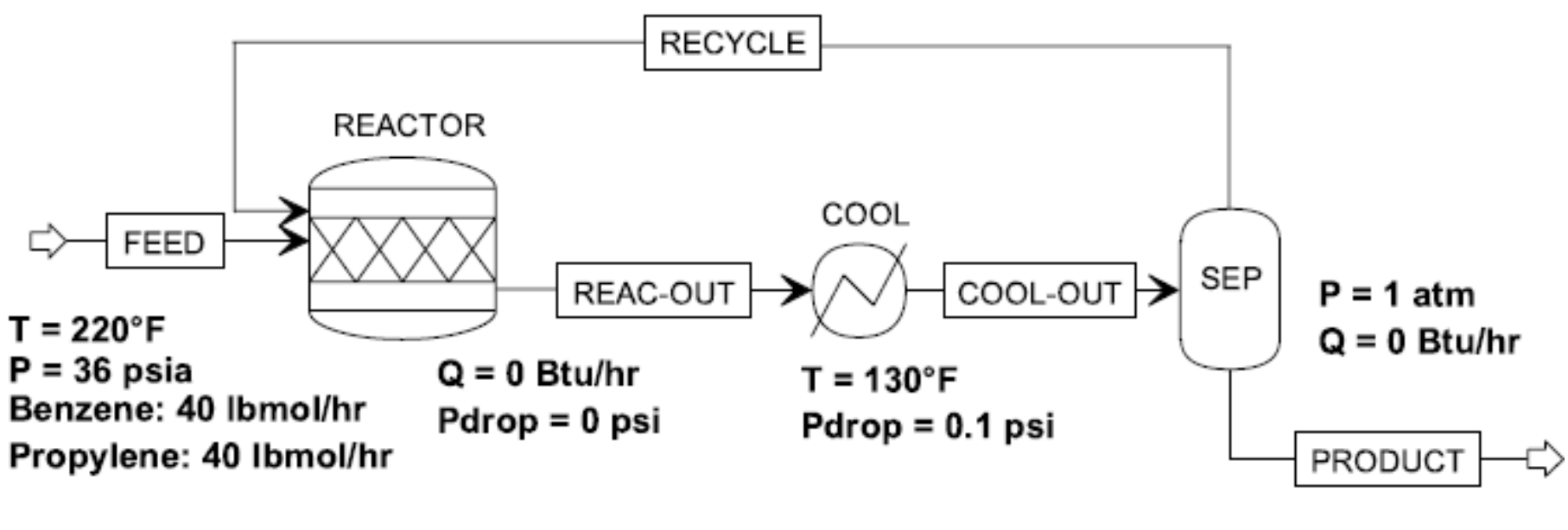

 $C_6H_6 + C_3H_6 \rightarrow C_9H_{12}$ Propylene Cumene (Isopropylbenzene) Benzene 90% Conversion of Propylene

Use the RK-SOAVE Property Method

### **Exercise**

• Objective: Model the heat exchanged between the process and utility streams using a HeatX block - first in the Shortcut mode and then in the Detailed mode

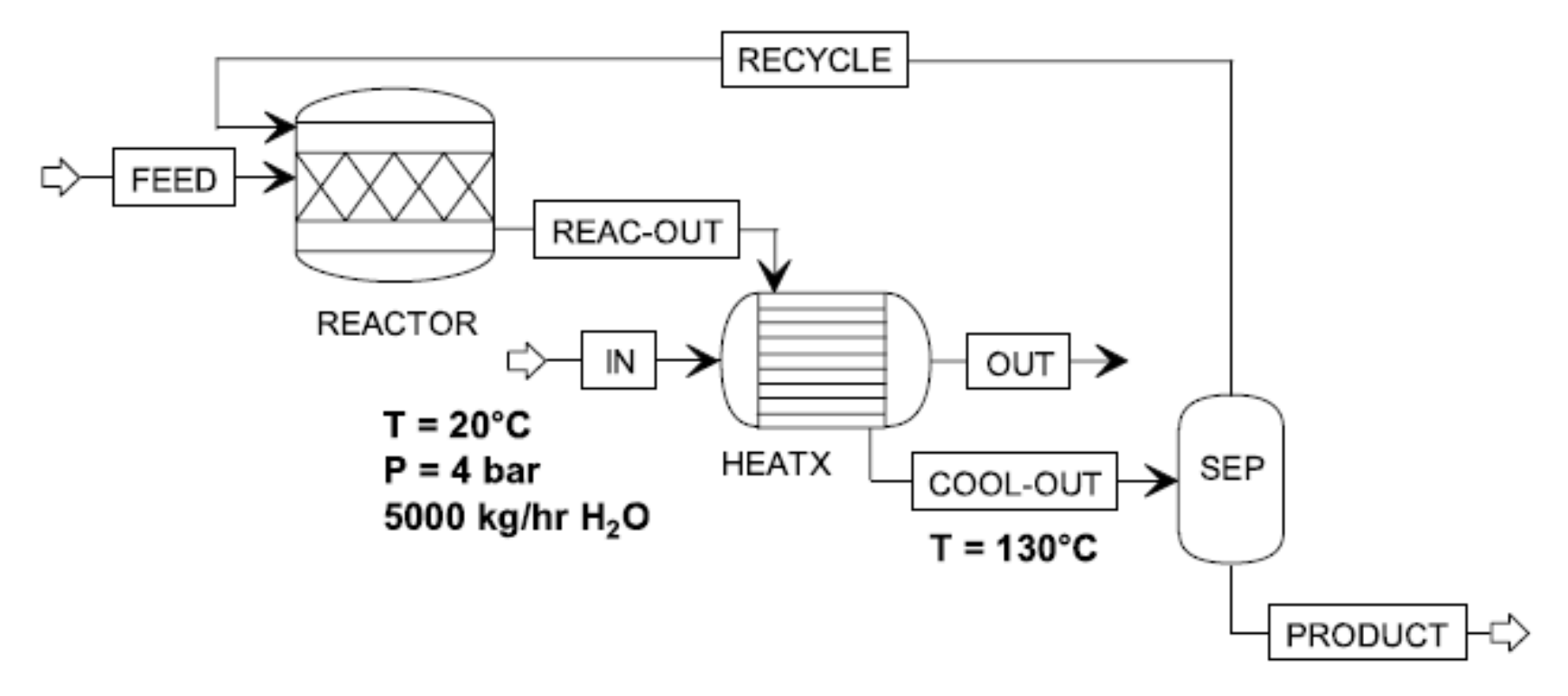